# **light\_snake**

*Release 2.0*

**Guenther Beulen**

**Apr 22, 2021**

# **CONTENTS:**

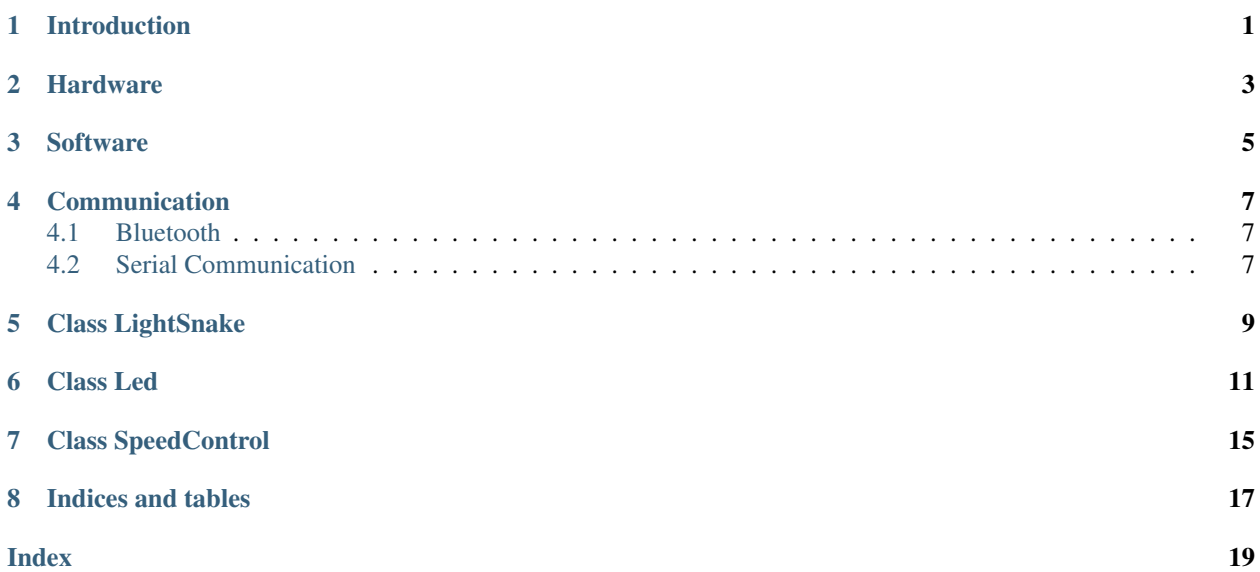

# **INTRODUCTION**

<span id="page-4-0"></span>This light sculpture was build in 2013/2014. It is the one of the first LED projects from [Klingdesign.](http://klingdesign.de/)

Klingdesign is the light artist Christiane Kling. She produces tailor made light sculptures. Since 2013 the electronic engineer Günther Beulen has been joining Klingdesing. He develops Hard- and Software. And this is their first big project:

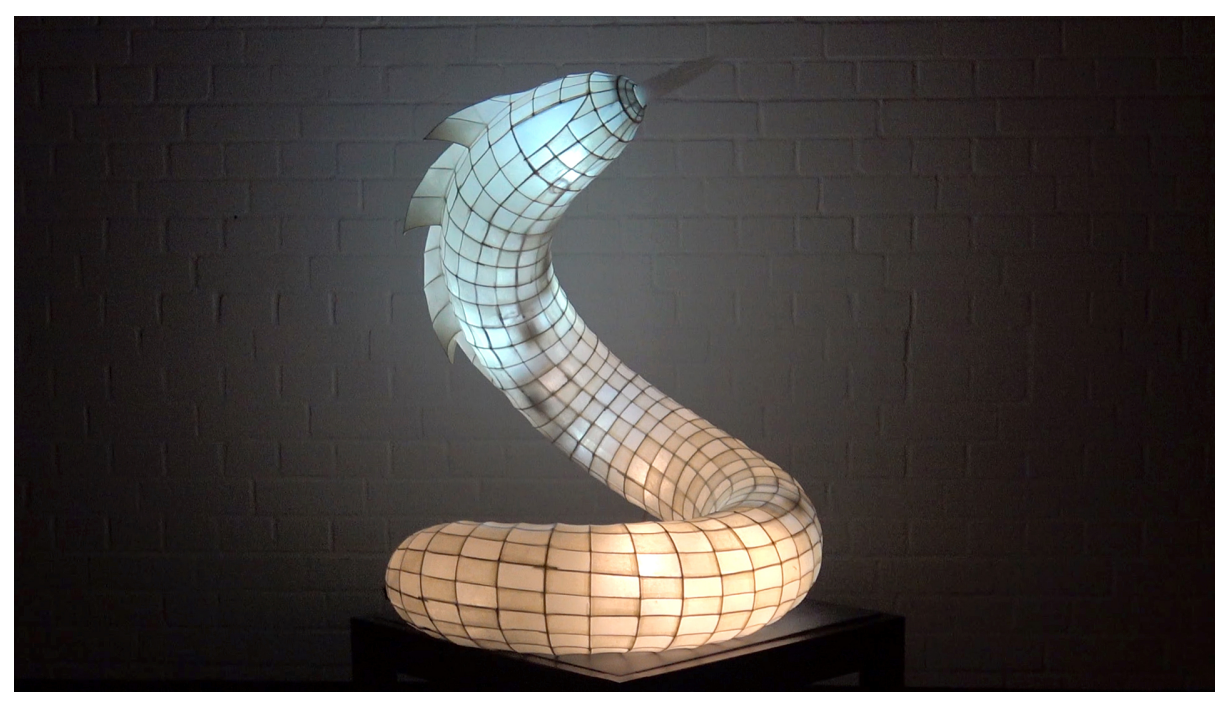

To see the light snake in action, here is the Youtube [video.](https://www.youtube.com/watch?v=SOMzYjLtzh4)

# **HARDWARE**

<span id="page-6-0"></span>This light sculpture includes 15 power LEDs. Each power LED has its own [current source.](http://led-treiber.de/html/getaktete_treiber.html#Treiber-555-MOSFET)

Each current source contains a NE555 working as a two-level controller. The average value of the current is 300 mA. The pin 4 of a NE555 is a reset pin, which can be used for intensity control via PWM. The next photo shows the LTspice model, which is available in the repository.

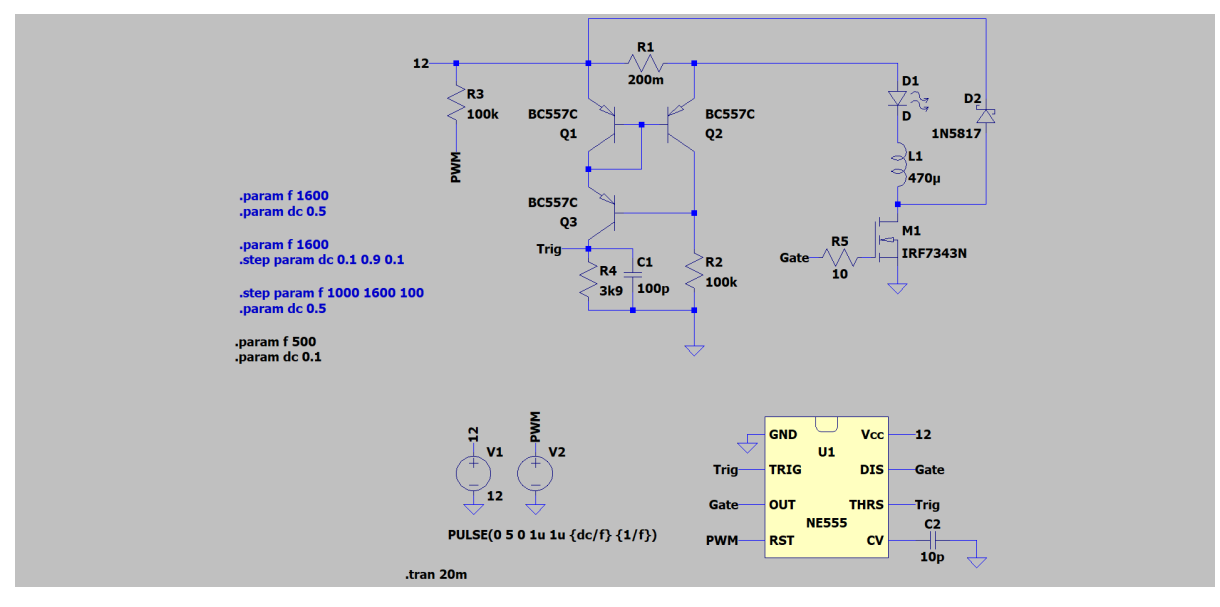

To control all 14 current sources the [Adafruit PCA9685 16-Channel Servo Driver,](https://learn.adafruit.com/16-channel-pwm-servo-driver?view=all) based on the IC [PCA9685,](https://www.nxp.com/products/power-management/lighting-driver-and-controller-ics/ic-led-controllers/16-channel-12-bit-pwm-fm-plus-ic-bus-led-controller:PCA9685) is used. This IC is controlled by an [Arduino Uno.](https://www.arduino.cc/en/Main/arduinoBoardUno>) This board is based on the [ATmega328P.](https://www.microchip.com/wwwproducts/en/ATmega328P)

# **THREE**

# **SOFTWARE**

<span id="page-8-0"></span>The software was written with the [Arduino IDE.](https://www.arduino.cc/en/Main/Software_) The library [Adafruit-PWM-Servo-Driver-Library](https://github.com/adafruit/Adafruit-PWM-Servo-Driver-Library) handels the [PCA9685.](https://www.nxp.com/products/power-management/lighting-driver-and-controller-ics/ic-led-controllers/16-channel-12-bit-pwm-fm-plus-ic-bus-led-controller:PCA9685) It is available from the Arduino library manager.

### **FOUR**

# **COMMUNICATION**

## <span id="page-10-1"></span><span id="page-10-0"></span>**4.1 Bluetooth**

# <span id="page-10-2"></span>**4.2 Serial Communication**

The serial communication is possible with the USB port of the Arduino Uno or with the RX/TX pins of the controller.

It is possible to debug the light sculpture. Each LED can be tested. If it is currently on the PWM control may be defective and if it is currently off than the LED or the current source may be defective.

### **FIVE**

# **CLASS LIGHTSNAKE**

### <span id="page-12-2"></span><span id="page-12-1"></span><span id="page-12-0"></span>**class LightSnake**

### **Public Functions**

### void **setup**()

This function initializes the *[LightSnake](#page-12-1)* class.

The class contains one instance of the class Adafruit\_PWMServoDriver and an array of the class *[Led](#page-14-1)*. The random generator and the class Serial will be initialized, too.

### void **loop**()

This function repeats the updates of the intensites of the leds.

Every element of the *[Led](#page-14-1)* Class is called. Their intensities are updated and at the min or max value a new duration of the speed is evaluated. The new intensities are send via the I2C bus to the PCA9685.

### void **help**()

This method prints an info.

The Serial Monitor of the Arduino IDE, PuTTY or picocom can be used.

### void **info**()

This methode prints the info of all Leds.

The number, intesity, darker and duration of all LEDs are printed. And the time each the last loop has needed and the cycle time of the loop.

### void **clearAllLEDs**()

Clear all LEDs.

All LEDs are cleared by sending the intensity Zero to each chanel of the PCA9685

### int8\_t **getNumber**()

This method is used by getting the number of a LED and by getting the new duration.

### Returns number

### void **getLEDNumber**()

Gets he number of the LED to test.

Get the number of the LED to test. Hexadecimal number are used  $(0..9, A, B, C, D)$ . X will delete this loop.

### void **testLED**(uint8\_t)

This method tests the specified LED.

<span id="page-13-0"></span>First all LED are turned off. After waiting for a second, the specified LED is turned on for a second and then turned off. So the hardware can be tested. The Serial Monitor of the Arduino IDE, PuTTY or picocom can be used.

#### void **testAllLEDs**()

This method tests the LEDs and their current sources.

Every LED is beeing tested after this method is called. First all LED are turned off. After waiting for a second, every LED is turned on for a second and then turned off. After waiting for a second, the next LED is turnde on and off. So the hardware can be tested.

### void **invertOutputOfLoopDuration**()

This method handels the output of the loop time.

The output of the looptime, the duration of an cycle, can be enabled or disabled. Every time when this method is called, the corresponding boolean varialble is inverted.

#### void **changeLoopDuration**(bool)

This method sets a new duration time for the loop.

The time sets the duration for the loop. If this value is to small, the function will not wait and start immediately with the next cycle. After each cycle the methods waits till the duration of a cycle is over. A loop duration can be set with a char. This character represent a hexadecimal digit. Hexadecimal number are used (0..9, A, B, C, D, E, F). The new duration time is this digit multiplied by 5 ms. At the end of the loop, the output of millis() is polled. If the value 0 is choosen, the next loop starts immediately.

#### void **setIndex**(bool)

This methods sets the beginning of an array.

There can be different arrays containing the intensities. With this method the index of the progmem is set globally for all LEDs.

#### void **readEeprom**()

This method reads the content of the EEPROM.

The user can set the cycle time and the index of the used PROGMEM. The setup function can read the stored values. If a 255 is read, than the EEPROM has not been programmed yet. Than the cycle time and the index are set to default values.

#### void **writeEeprom**()

This methods writes the current values to the EEPROM.

If the user changed the loop time and the PROGMEM index, he can save this to the EEPROM. So they will be loaded at the next start.

### **SIX**

# **CLASS LED**

### <span id="page-14-2"></span><span id="page-14-1"></span><span id="page-14-0"></span>**class Led**

### **Public Functions**

```
uint8_t getNumber()
```
Returns the number of the LED

```
void setNumber(uint8_t)
```
Parameters **number** – of the LED

```
uint16_t getIntensity()
```
Returns intensity of the LED

```
void setIntensity(uint16_t)
```
Parameters **intensity** – of the LED

```
uint8_t getPointer()
```
Returns pointer to the intensity table

```
void setPointer(uint8_t)
```
Parameters **pointer** – to the intensities

```
uint8_t getProgmemIndex()
```
Returns pointer to the intensity table

```
void setProgmemIndex(uint8_t)
```
Parameters **pointer** – to the intensities

bool **getDarker**()

Returns darker of the LED

void **setDarker**(bool)

Parameters **darker** – if the brightness of the LED decreases

void **invertDarker**() inverts darker

```
bool getWaitAtMinIntensity()
```
Returns waitAtMinIntensity

```
void setWaitAtMinIntensity(bool)
```

```
Parameters waitAtMinIntensity – this LED waits at its ninimal brightness
```
#### <span id="page-15-0"></span>bool **getWaitAtMaxIntensity**()

Returns waitAtMaxIntensity

### void **setWaitAtMaxIntensity**(bool)

Parameters **WaitAtMaxIntensity** – this LED waits at its naximal brightness

#### uint8\_t **getCyclesAtMinIntensity**()

Returns cyclesAtMinIntensity of the LED

### void **setCyclesAtMinIntensity**(uint8\_t)

Parameters **cyclesAtMinIntensity** – this LED waits this cycles at its ninimal brightness uint8\_t **getCyclesAtMaxIntensity**()

Returns cyclesAtMaxIntensity this LED waits at its ninimal brightness

```
void setCyclesAtMaxIntensity(uint8_t)
```
Parameters **cyclesAtMaxIntensity** – this LED waits this cycles at its maximal brightness

### bool **getDarkerHasChanged**()

Returns \_darkerHasChanged

### bool **getIntensityAtMin**()

Returns \_intensityAtMin

```
bool getIntensityAtMax()
```
Returns \_intensityAtMax

#### void **increaseIntensity**()

Increases the intensity.

If the new intensity is equal to the maximal intensity, the intensities will be decreased in the next step.

### void **decreaseIntensity**()

Decreases the intensity.

If the new intensity is equal to the minimal intensity, the intensities will be increased in the next step.

### void **changeIntensity**()

Increases or decreases the member \_intensity.

In dependency of the boolean value of darker the method increaseIntesity or decreaseIntensity is called.

#### void **increasePointer**()

Increases the pointer to the intensities.

If the new value of the pointer is equal to the size of the array, the pointer will be decreased in the next step;

#### void **decreasePointer**()

Decreases the pointer to the intensities.

If the new value of the pointer is equal to zero, the pointer will be increased in the next step.

#### void **changePointer**()

Increases or decreases the pointer.

In dependency of the boolean value of darker the method increasePointer or decreasePointer is called.

<span id="page-16-0"></span>void **pointer2int**()

The array with the intensitys is included in the header file ' intensities.h'. This file has been created by the python script 'progmen\_creator.py'.

Returns the content of the PROGMEM array.

### bool **letSpeedControlCount**()

Call counter method of class *[SpeedControl](#page-18-1)*.

The property counter of the aggregated class *[SpeedControl](#page-18-1)* is decreased. If its value is equal to zero, true is returned. The variable is the initialized with the duration.

void **setSpeedControlDuration**(uint8\_t)

Parameters **duration** – time at one intensity (property of the class *[SpeedControl](#page-18-1)*)

### uint8\_t **getSpeedControlDuration**()

Returns duration (the time at one intensity, property of the class *[SpeedControl](#page-18-1)*)

void **setSpeedControlCounter**(uint8\_t)

**Parameters counter** – If a longer duration is wanted, the counter can be set to a value greater than duration.

### uint8\_t **getSpeedControlCounter**()

Returns counter counts from duration to zero

## **SEVEN**

# **CLASS SPEEDCONTROL**

<span id="page-18-2"></span><span id="page-18-1"></span><span id="page-18-0"></span>**class SpeedControl**

### **Public Functions**

uint8\_t **getCounter**()

Returns counter

void **setCounter**(uint8\_t)

Parameters **counter** – of the LED

uint8\_t **getNumber**()

Returns number of the LED

void **setNumber**(uint8\_t)

Parameters **number** – of the LED

uint8\_t **getDuration**()

Returns duration of the entensity

void **setDuration**(uint8\_t)

The duration specifies the time at an intensity

Parameters **duration** – of the intensity

### bool **count**()

The method decreases the counter, if the counter has the value zero, true is returned.

**Returns** (counter  $== 0$ )

# **EIGHT**

# **INDICES AND TABLES**

- <span id="page-20-0"></span>• genindex
- modindex
- search

### **INDEX**

### <span id="page-22-0"></span>L

Led (*C++ class*), [11](#page-14-2) Led::changeIntensity (*C++ function*), [12](#page-15-0) Led::changePointer (*C++ function*), [12](#page-15-0) Led::decreaseIntensity (*C++ function*), [12](#page-15-0) Led::decreasePointer (*C++ function*), [12](#page-15-0) Led::getCyclesAtMaxIntensity (*C++ function*), [12](#page-15-0) Led::getCyclesAtMinIntensity (*C++ function*), [12](#page-15-0) Led::getDarker (*C++ function*), [11](#page-14-2) Led::getDarkerHasChanged (*C++ function*), [12](#page-15-0) Led::getIntensity (*C++ function*), [11](#page-14-2) Led::getIntensityAtMax (*C++ function*), [12](#page-15-0) Led::getIntensityAtMin (*C++ function*), [12](#page-15-0) Led::getNumber (*C++ function*), [11](#page-14-2) Led::getPointer (*C++ function*), [11](#page-14-2) Led::getProgmemIndex (*C++ function*), [11](#page-14-2) Led::getSpeedControlCounter (*C++ function*), [13](#page-16-0) Led::getSpeedControlDuration (*C++ function*), [13](#page-16-0) Led::getWaitAtMaxIntensity (*C++ function*), [12](#page-15-0) Led::getWaitAtMinIntensity (*C++ function*), [11](#page-14-2) Led::increaseIntensity (*C++ function*), [12](#page-15-0) Led::increasePointer (*C++ function*), [12](#page-15-0) Led::invertDarker (*C++ function*), [11](#page-14-2) Led::letSpeedControlCount (*C++ function*), [13](#page-16-0) Led::pointer2int (*C++ function*), [12](#page-15-0) Led::setCyclesAtMaxIntensity (*C++ function*), [12](#page-15-0) Led::setCyclesAtMinIntensity (*C++ function*), [12](#page-15-0) Led::setDarker (*C++ function*), [11](#page-14-2) Led::setIntensity (*C++ function*), [11](#page-14-2) Led::setNumber (*C++ function*), [11](#page-14-2) Led::setPointer (*C++ function*), [11](#page-14-2) Led::setProgmemIndex (*C++ function*), [11](#page-14-2) Led::setSpeedControlCounter (*C++ function*), [13](#page-16-0)

Led::setSpeedControlDuration (*C++ function*), [13](#page-16-0) Led::setWaitAtMaxIntensity (*C++ function*), [12](#page-15-0) Led::setWaitAtMinIntensity (*C++ function*), [11](#page-14-2) LightSnake (*C++ class*), [9](#page-12-2) LightSnake::changeLoopDuration (*C++ function*), [10](#page-13-0) LightSnake::clearAllLEDs (*C++ function*), [9](#page-12-2) LightSnake::getLEDNumber (*C++ function*), [9](#page-12-2) LightSnake::getNumber (*C++ function*), [9](#page-12-2) LightSnake::help (*C++ function*), [9](#page-12-2) LightSnake::info (*C++ function*), [9](#page-12-2) LightSnake::invertOutputOfLoopDuration (*C++ function*), [10](#page-13-0) LightSnake::loop (*C++ function*), [9](#page-12-2) LightSnake::readEeprom (*C++ function*), [10](#page-13-0) LightSnake::setIndex (*C++ function*), [10](#page-13-0) LightSnake::setup (*C++ function*), [9](#page-12-2) LightSnake::testAllLEDs (*C++ function*), [10](#page-13-0) LightSnake::testLED (*C++ function*), [9](#page-12-2) LightSnake::writeEeprom (*C++ function*), [10](#page-13-0)

### S

SpeedControl (*C++ class*), [15](#page-18-2) SpeedControl::count (*C++ function*), [15](#page-18-2) SpeedControl::getCounter (*C++ function*), [15](#page-18-2) SpeedControl::getDuration (*C++ function*), [15](#page-18-2) SpeedControl::getNumber (*C++ function*), [15](#page-18-2) SpeedControl::setCounter (*C++ function*), [15](#page-18-2) SpeedControl::setDuration (*C++ function*), [15](#page-18-2) SpeedControl::setNumber (*C++ function*), [15](#page-18-2)